# 學生宿舍申請方法 **職業訓練局學生舍堂**

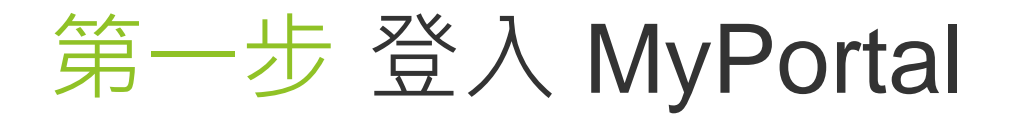

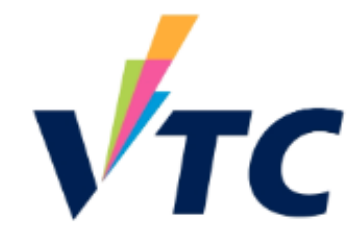

<https://myportal.vtc.edu.hk/wps/portal>

1

2

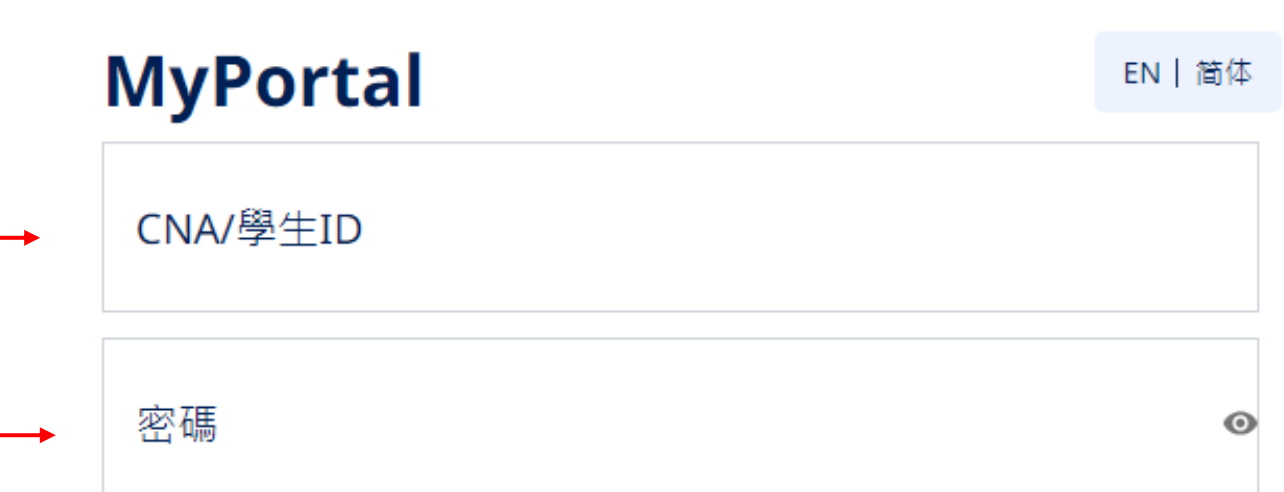

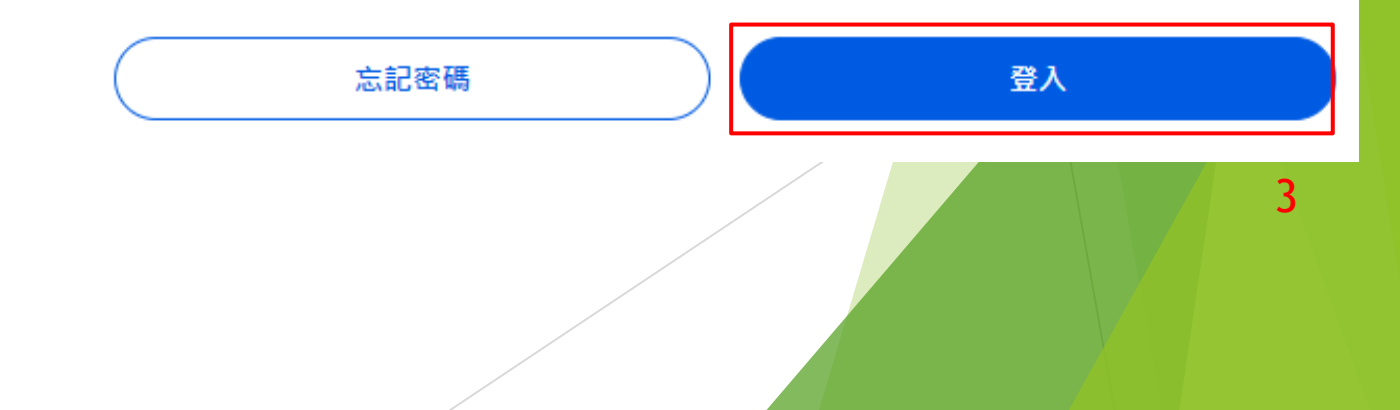

## 第二步 申請職業訓練局學生舍堂(網頁版)

▶ 按"申請職業訓練局學生舍堂"

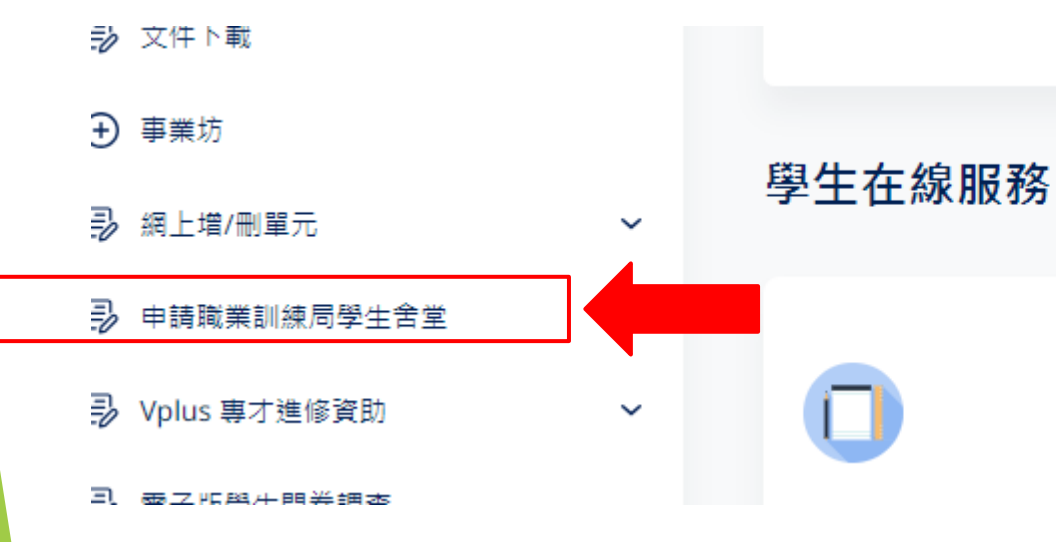

時間表 (課堂 及 考試) 網上選科

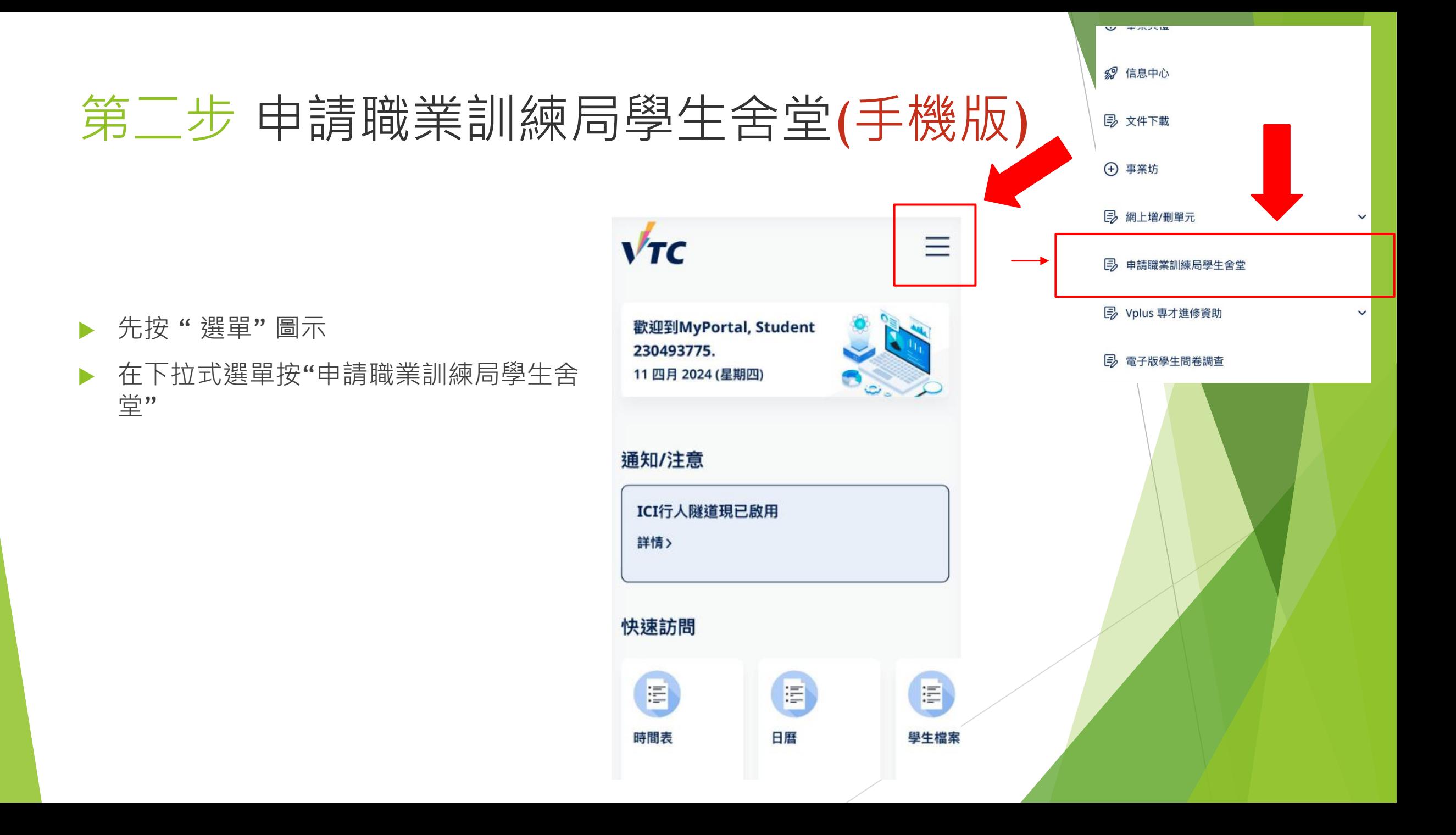

## 第三步 VTC學生舍堂申請系統

#### 在按「開始申請」之前,請仔細閱讀指南和注意事項。

#### 可以選擇不同語言▲涌知 歡迎。 **O** EN 申請概覽 職業訓練局學生舍堂(青衣/薄扶林) 2024/25學年學生舍堂住宿申請 遞交申請前,請先仔細閱讀入宿政策。 入住舍堂注意事項: 1 申請人須提供申請表所須的所有資料。如未能提供所須資料,有關申請或會因此而延誤或不獲老庫。 2. 每位申請人只可於網上遞交一份住宿申請。 3. 職業訓練局為有住宿需要的學生提供住宿,如申請人數多於可分配宿位,宿位分配的優先次序將以抽籤決定。 4. 住宿期由 2024年9月1日 至 2025年6月30日 (為期共10個月)。 5 2024/25學年住宿費· 2024/25 學年每月宿費 課程 住宿 全日制 本地學生 全日制 非本地學生 兼讀制學生 雙人住宿 \$2,400 \$3,000 不適用 碩士學位 單人件宿 \$5,000 \$6.200 不適用 學士學位,高級文憑 雙人住宿 \$1,800 \$2,200 不適用 及 基礎課程文憑 單人住宿 \$4,600 \$5,500 \$3,800

開始申請

## 第四步 個人資料

### ▶ 點擊「下一頁」之前,請檢查個人資料是否正確。

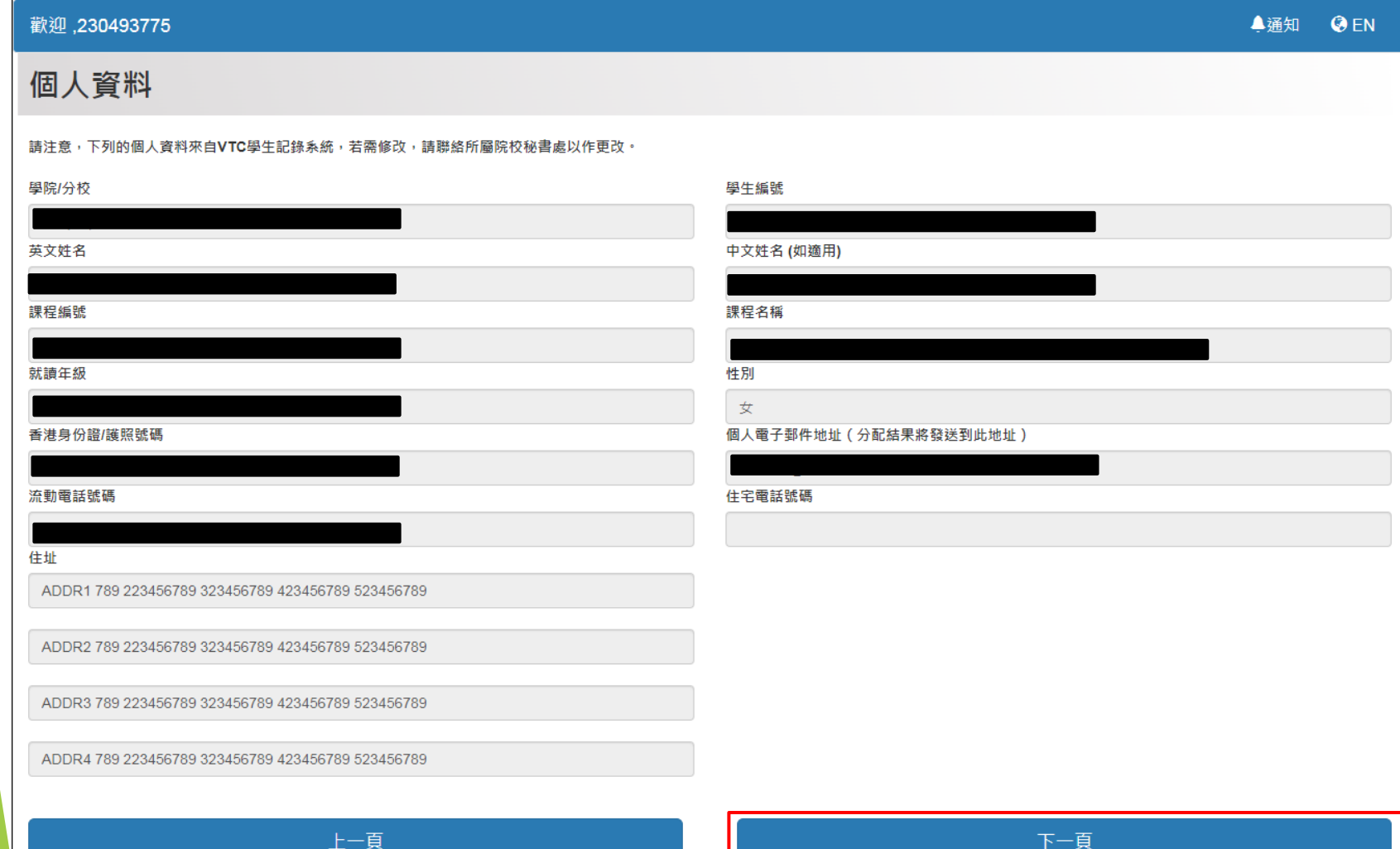

## 第五步 選擇舍堂

### 選擇舍堂及填寫資料並點擊「下一步」

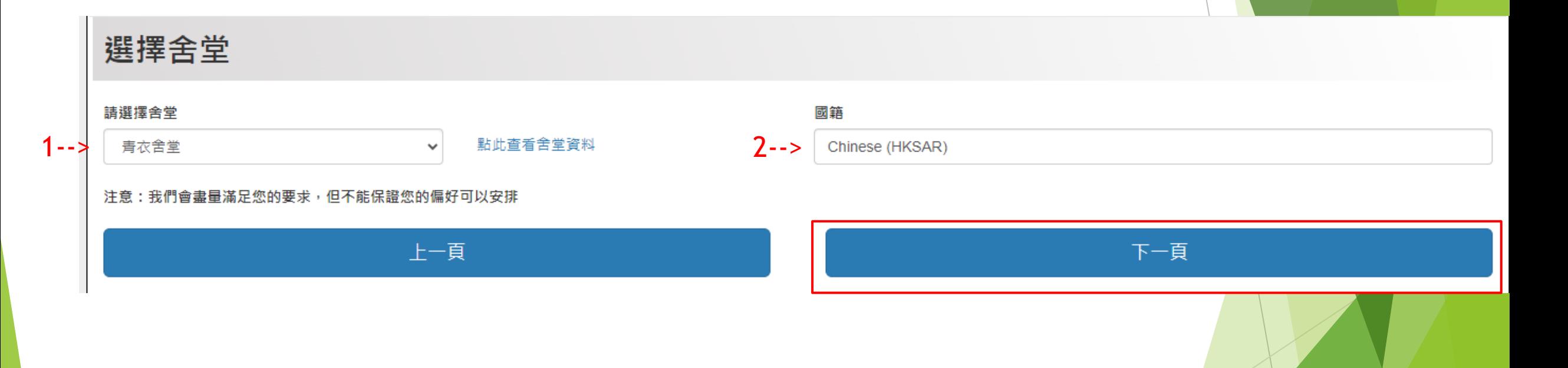

## 第六步 聲明

### ▶ 在點擊「我同意並提交申請」之前,請仔細閱讀聲明

#### 聲明

#### 個人資料收集聲明

- 1. 本申請所提供的所有個人資料將被視為機密資料,並按照"個人資料 ( 私隱 ) 條例"及其他適用法例的有關條文處理。
- 2. 閣下提供的個人資料可能會在適用的情況下,透露予職業訓練局的其他授權部門/辦事處,以便作本舍堂管理與入宿和統計有關的用途。此外,除非法律強 制要求,否則未經您事先同意,您的個人資料不會以任何目的向任何第三方透露。
- 3 此處提供的個人資料,僅用於本舍堂的行政管理及統計之用。
- 4 未能成功獲宿位分配之申請資料將被保留至壆年結束後鎖毀。
- 5 如果您有任何關於使用、取得和更正您的個人資料的問題, 請聯絡舍堂辦事處。

#### 聲明

- 1. 本人確認此表格中提供的資料是進確和完整的。 我也明白,提交虚假資料可能會導致宿位申請資格被即時取消。
- 2 本人明白和同意遵守「宿生手冊」所列出的條件和要求。
- 3.本人明白和同意職業訓練局為有住宿需要的學生提供住宿,如申請人數多於可分配宿位,宿位分配的優先次序將以抽籤決定。
- 4. 本人明白和接受「宿牛手冊」所列出的宿位及房間分配原則,舍堂辦事處對有關分配及安排擁有最終決定權。未經學牛舍堂辦事處批准,宿牛不得更換或 交換房間。
- 5. 本人同意並遵守學生舍堂辦事處及職業訓練局的收費條款。

上一百

#### 我同意並提交申請

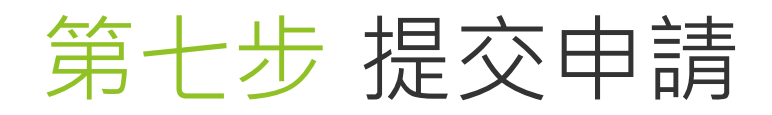

#### 點擊「完成」以完成申請流程

申請結果

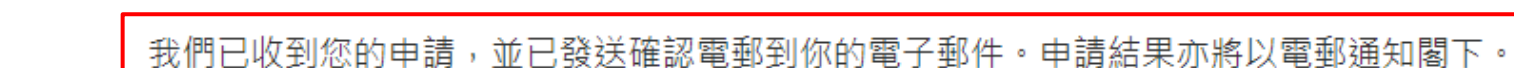

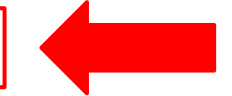

#### 如申請人數多於可分配宿位,宿位分配的優先次序將以抽籤決定。

如有住宿需要的學生,請點擊以下連結提供原因或相關證明文件,以供舍堂辦事處考慮。

提供原因或相關證明文件連結

申請人可以更改宿舍申請

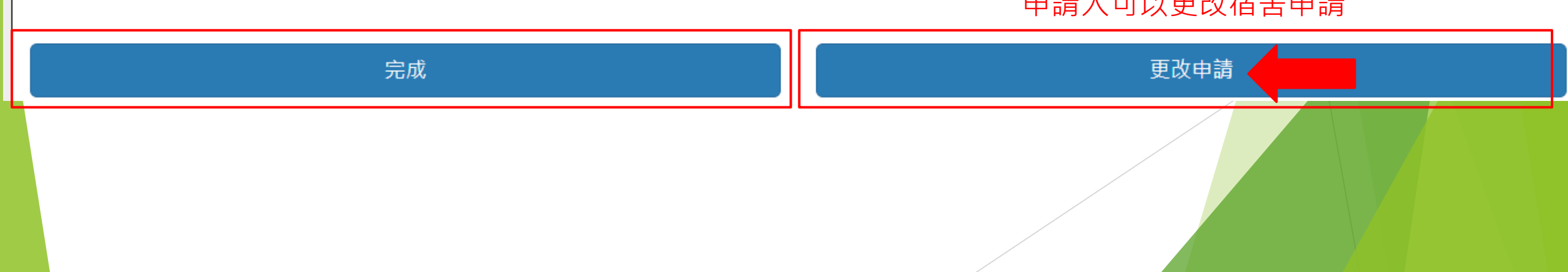

## 第七步 在提交後將收到電子郵件確認函

#### 請細閱申請人在提交後收到的電子郵件確認函

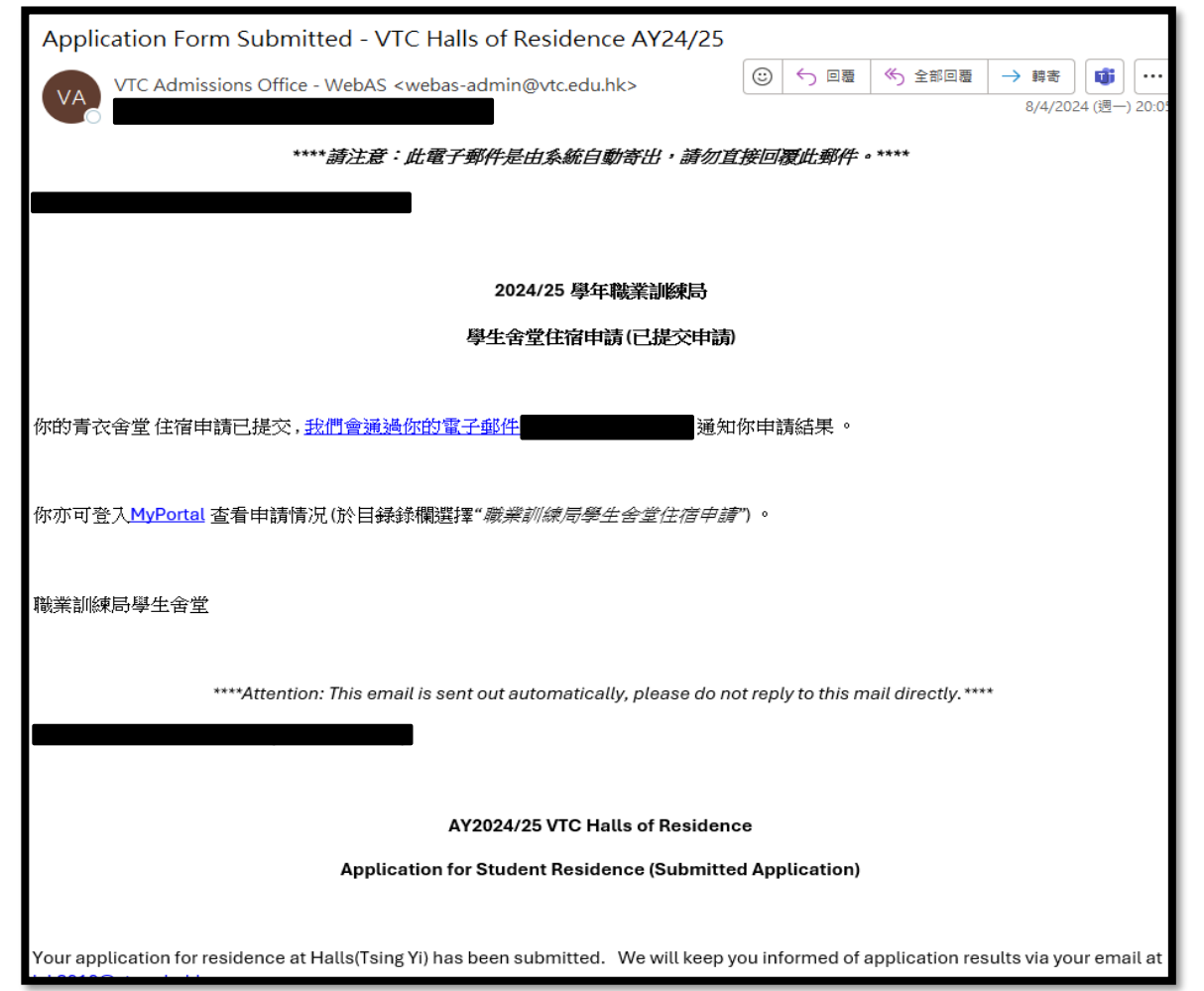

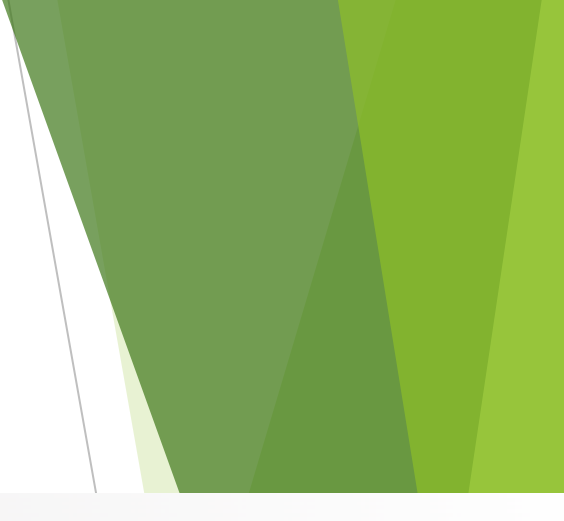

如有住宿需要的申請人,請點擊鏈接並提供相關信息

### 申請結果

我們已收到您的申請,並已發送確認電郵到你的電子郵件。申請結果亦將以電郵通知閣下。

如申請人數多於可分配宿位,宿位分配的優先次序將以抽籤決定。

如有住宿需要的學生,請點擊以下連結提供原因或相關證明文件,以供舍堂辦事處考慮。

提供原因或相關證明文件連結

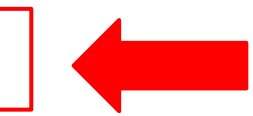

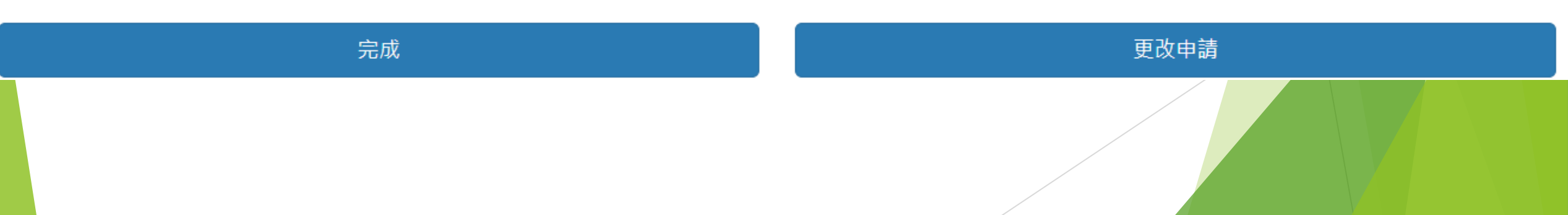

### 如果您在申請過程中遇到任何問題, 請隨時通過電子郵件[hall-tsingyi@vtc.edu.hk](mailto:hall-tsingyi@vtc.edu.hk)與我們聯繫。

謝謝!